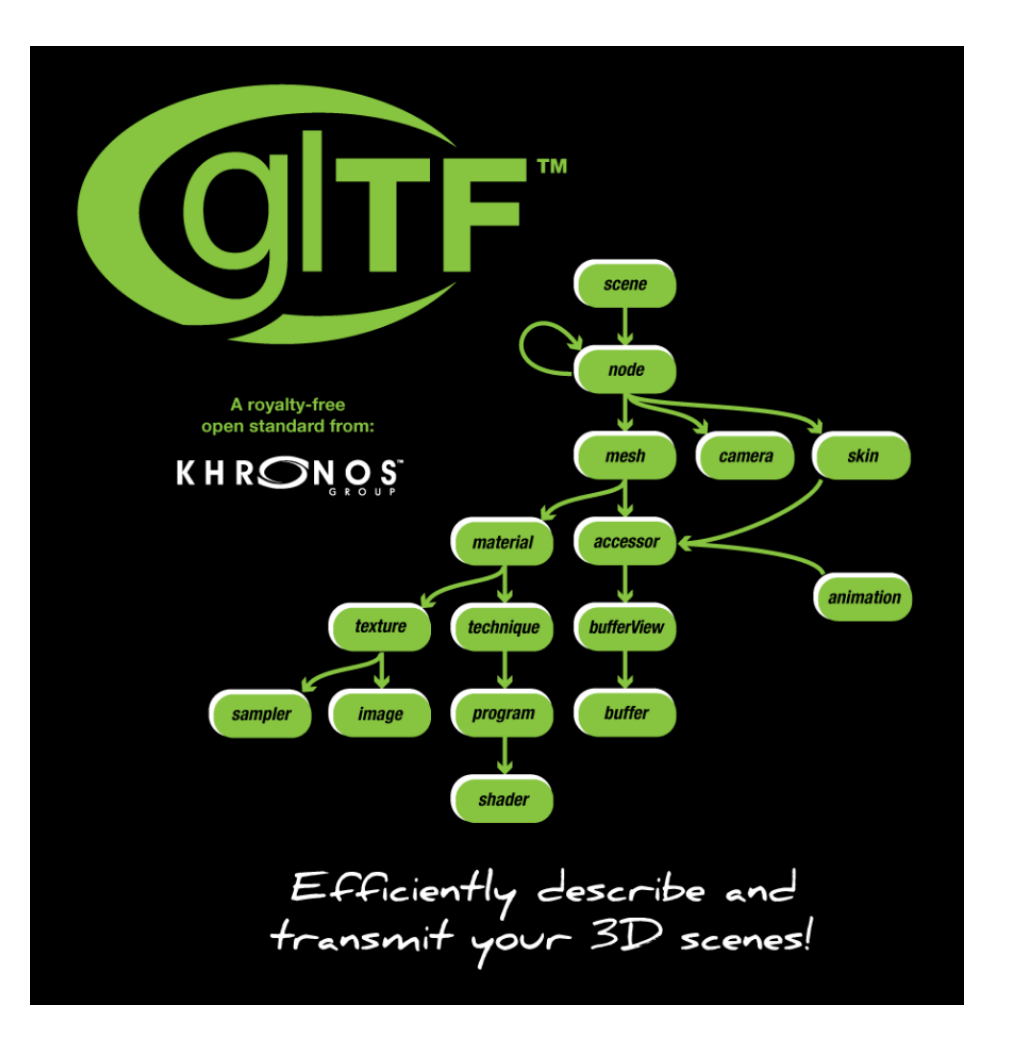

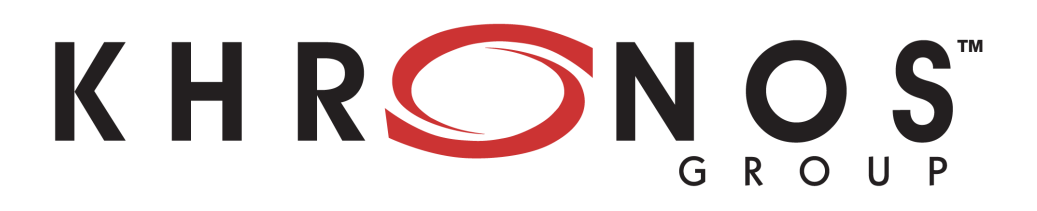

# **glTF Briefing September 2016**

# **Background and Motivation**

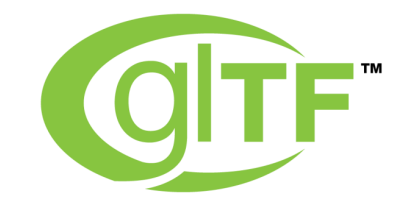

- **OpenGL ES and WebGL have led to a proliferation of Web 3D…**
	- **… but no standard way to deliver data into applications**
	- Efficient transmission
	- Full scene information
	- Vendor- and runtime-neutral

#### *OBJ – too simple | COLLADA – too bulky | FBX – vendor-specific*

- **As a result, content and app creators developing new pipelines per project**
	- Huge inefficiencies
	- Limited opportunities for sharing data among applications

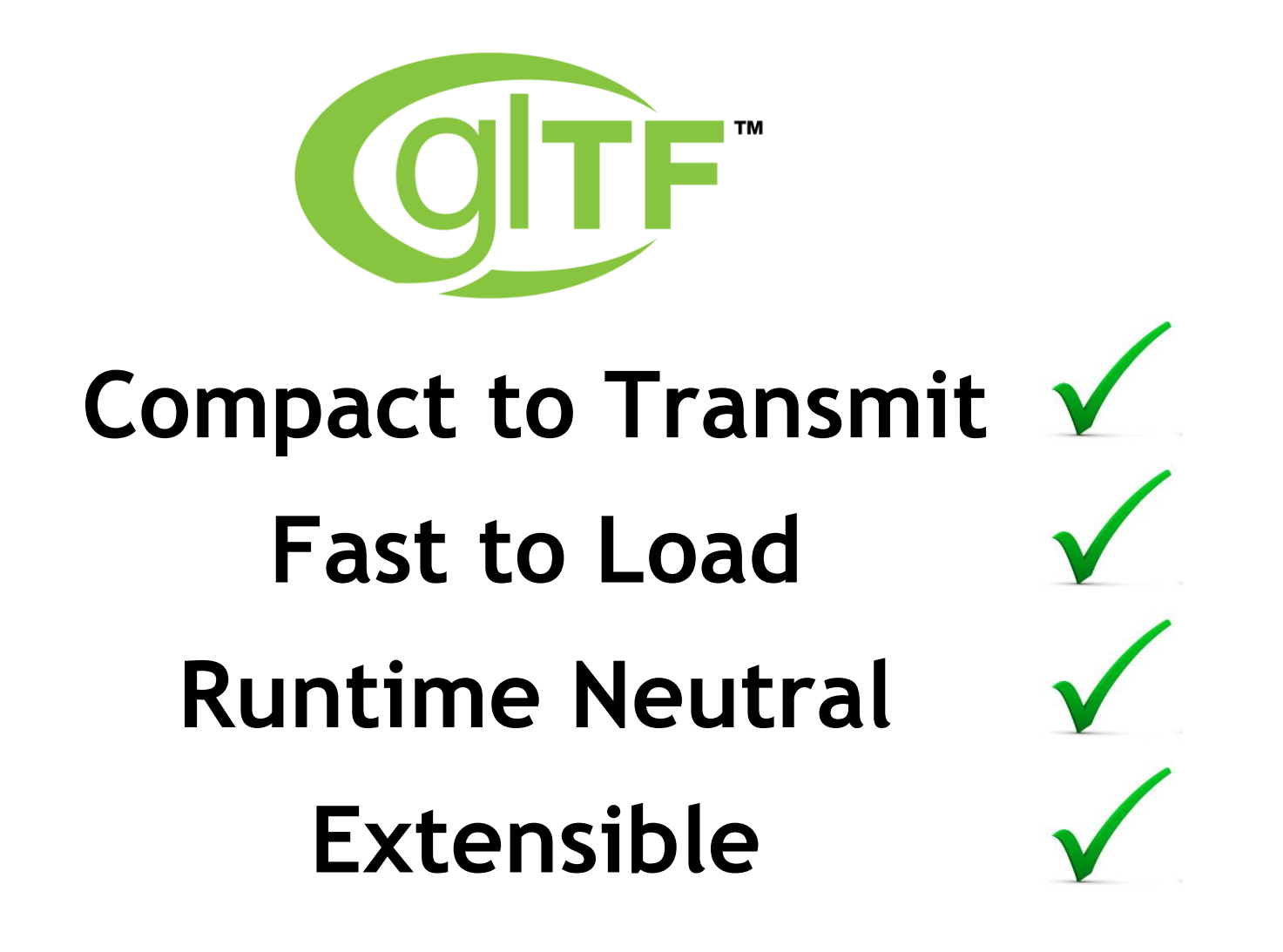

## **glTF - The "JPEG of 3D"**

NOS-

ONK

 $\overline{\underline{\mathsf{x}}}$ 

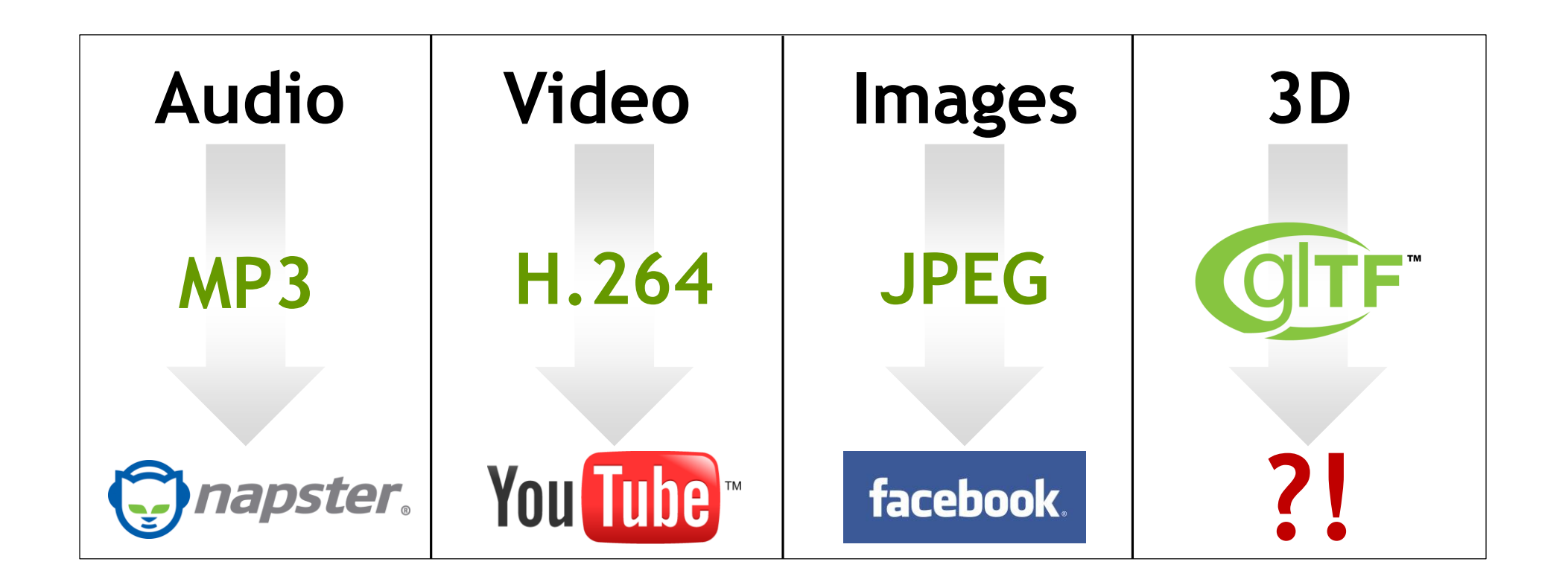

### **Timeline**

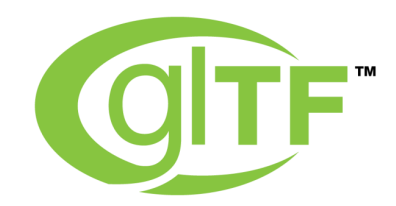

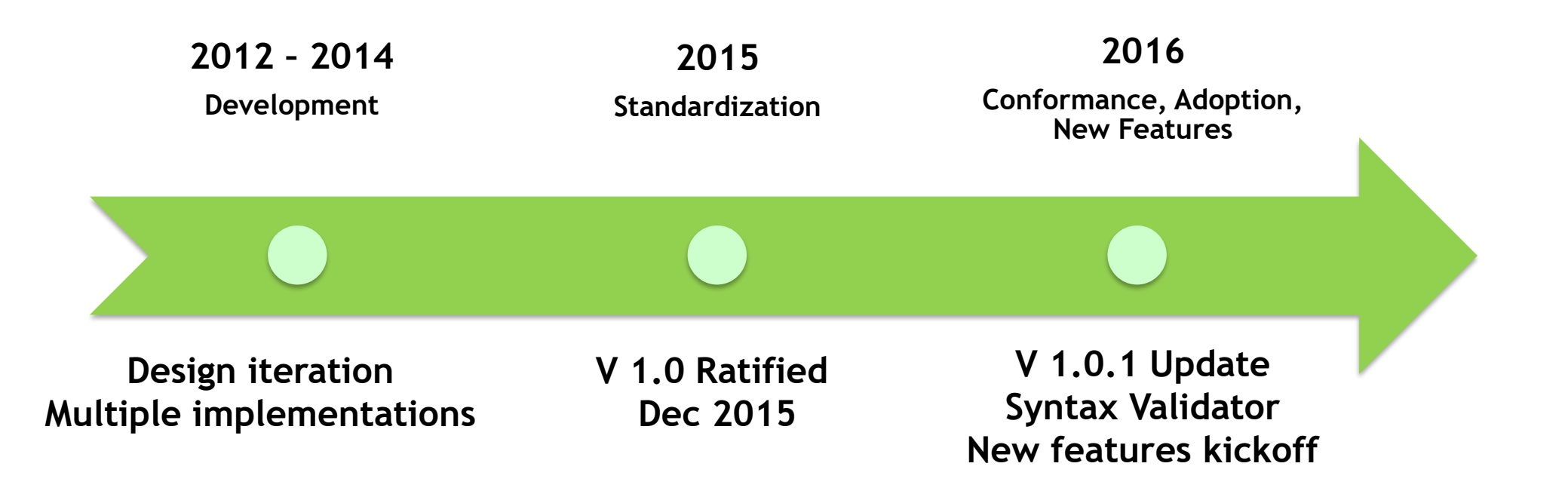

# **glTF Structure**

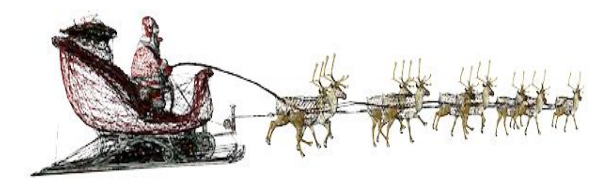

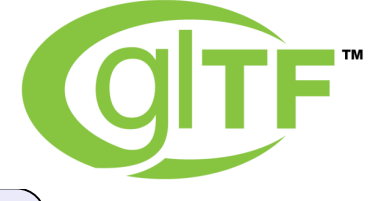

**Describes full scenes– not just meshes**

#### **.gltf**

**JSON describes node hierarchy, materials, cameras**

#### **.bin**

**Geometry: vertices and indices Animation: key-frames Skins: inverse-bind matrices**

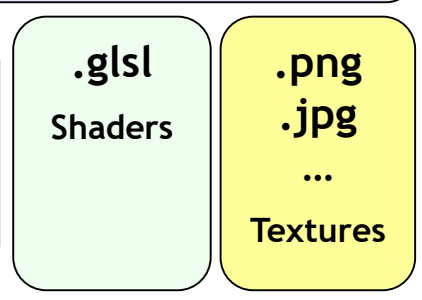

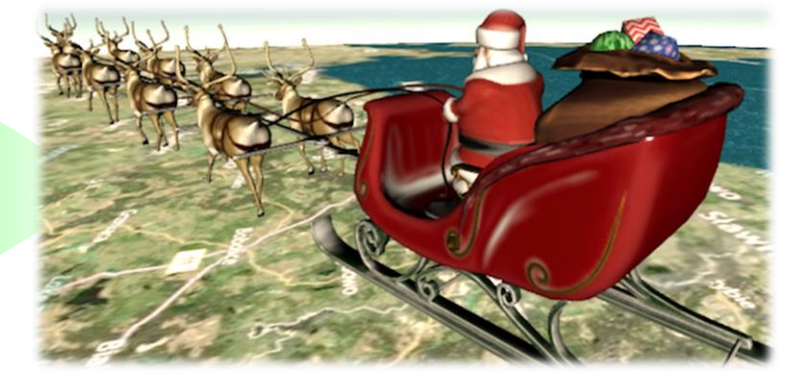

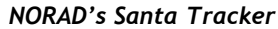

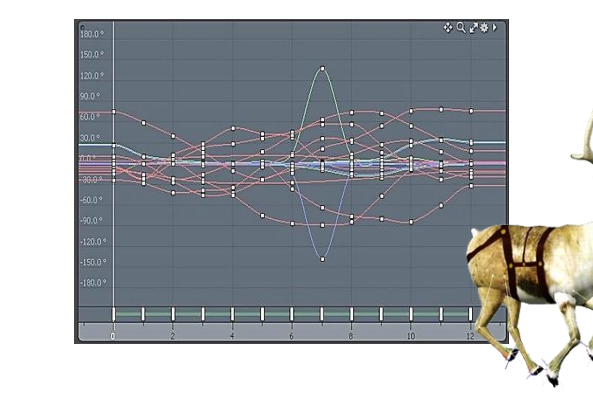

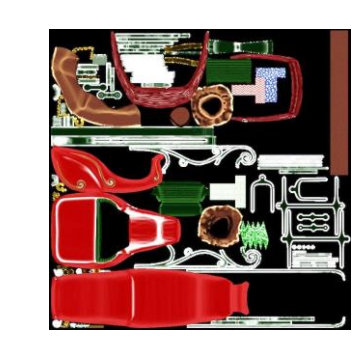

# **glTF Extensions**

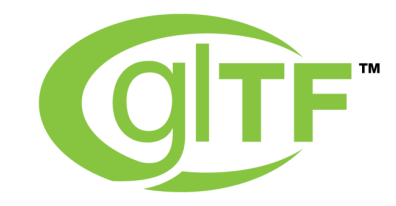

- **Syntax and name registry for extending the base specification**
	- [KHR\\_binary\\_glTF](https://github.com/KhronosGroup/glTF/blob/master/extensions/Khronos/KHR_binary_glTF/README.md) binary container format, single payload ratified
	- [KHR\\_materials\\_common](https://github.com/KhronosGroup/glTF/blob/master/extensions/Khronos/KHR_materials_common) common fixed function materials and lights e.g.
	- Vendor extensions e.g. [CESIUM\\_RTC](https://github.com/KhronosGroup/glTF/blob/master/extensions/Vendor/CESIUM_RTC/README.md), [WEB3D\\_quantized\\_attributes](https://github.com/KhronosGroup/glTF/blob/master/extensions/Vendor/WEB3D_quantized_attributes/README.md)
- **Keeps the base spec small while allow for experimentation and domainspecific use cases**
- **Popular extension can potentially be promoted to the base spec**

```
"extensionsUsed" : [
     "KHR_binary_glTF"
   ]
     File declares
extensions used up front "extensions"
```
**property contains the data**

"a shader" :  $\{$ "extensions" : { "binary\_glTF" : { "bufferView" : // ... } } }

### **Adoption**

**UPLOAD VR INDUSTRY NEWS EXPERIENCES HARDWARE** REVIEWS JOBS & TALENT COLLECTIVE CATEGORY: DEVELOPMENT / VR INDUSTRY NEWS  $M$  1.0m f 5 6 m 465 Oculus Executive Calls For 3D Equivalent Of **JPEG To Build The Metaverse** by IAN HAMILTON - JULY 22ND, 2016

> A new standard for 3D scenes is gaining momentum with support from graphics industry leaders, potentially laying the groundwork for science fiction's "metaverse' to be realized.

The GL Transmission Format (glTF) from The Khronos Group, a computer graphics industry standards body, could also put magnitudes more 3D content on the Internet. The Khronos Group is responsible for a variety of technologies critical to ht wart war an an an an an antique general epochemic in Sienderde in deutschappen (Disema) diseas and war an an an an an and

**TM** O Oculus VR web 3D **CONSORTIUM WHEC**\*\*\* blender<sup>\*</sup> **Adobe Nicrosoft** Fraunhofer **NVIDIA.**  $AREAN<sub>Equation</sub><sub>Reality for</sub>  
Minance$ otoy **CESIUM** AUTODESK. Google

**Publicly Stated Support for glTF**

# **glTF Ecosystem**

်<br>(၁<br>(၁

 $\overline{\mathbf{z}}$ 

œ

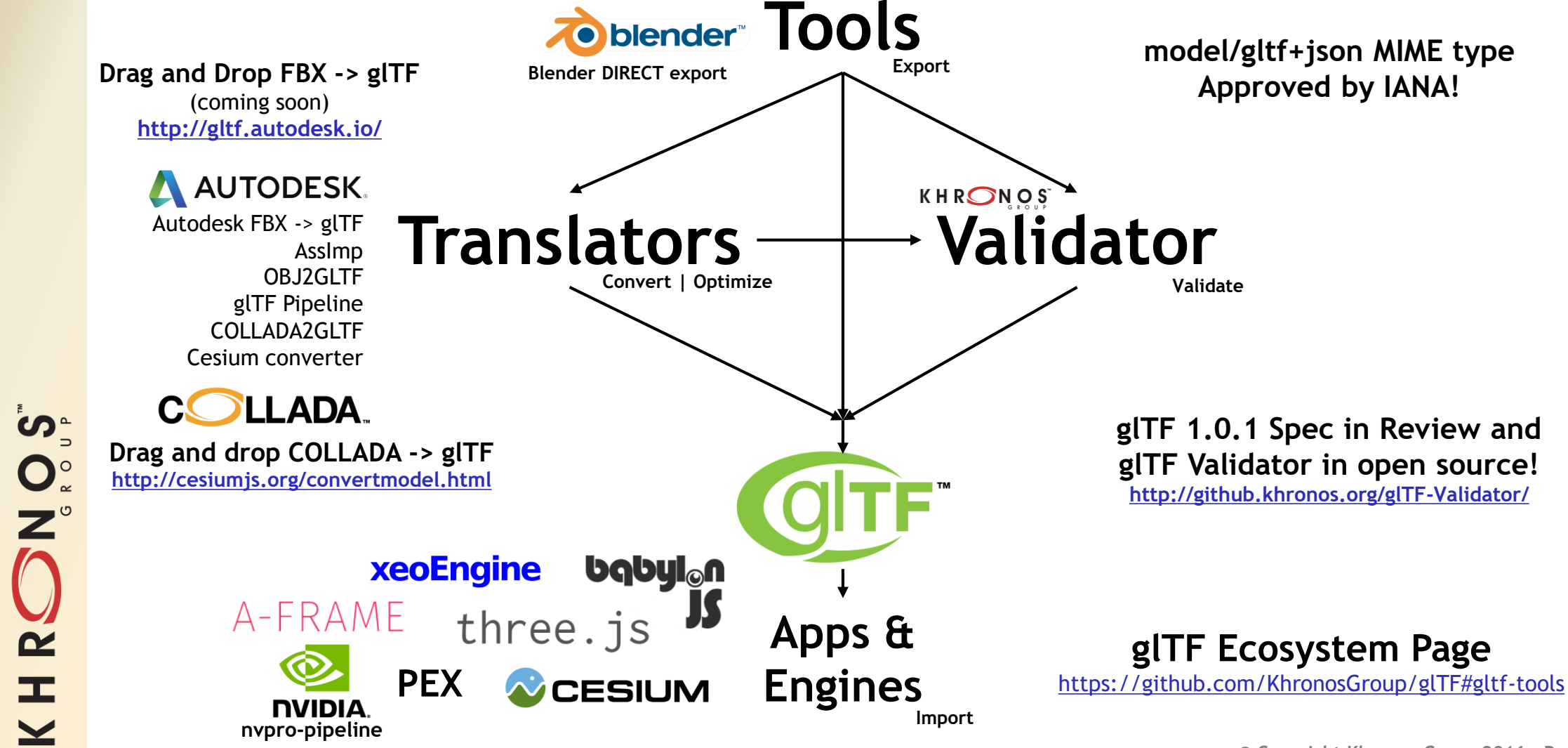

# **glTF 1.0.1 Validator**

- **glTF 1.0.1 tightens specification**
	- For robust validation and interoperability [https://github.com/KhronosGroup/glTF/issues/605](http://github.com/KhronosGroup/glTF/issues/605)
- **Validator in open source on GitHub**

တ္

 $\mathbf{O}_{\alpha}^{\circ}$ 

 $\mathbf{z}^{\circ}$ 

 $\overline{\mathbf{z}}$ 

œ.

- Khronos Validator project RFQ awarded to Alexey Knyazev – doing awesome work!
- Rigorous checking for correctly formed glTF files
- Checks JSON syntax, all property details, GL parameter combinations etc. etc.
- Built using Dart (easy API level integration)
- Shipping today as client-side drag-n-drop and command-line wrapper
- Client-side JavaScript library coming soon
- Extensible validation plugins for extensions output can be integrated into the validation report

#### **Please give us feedback on GitHub!**

#### **<http://github.khronos.org/glTF-Validator/>**

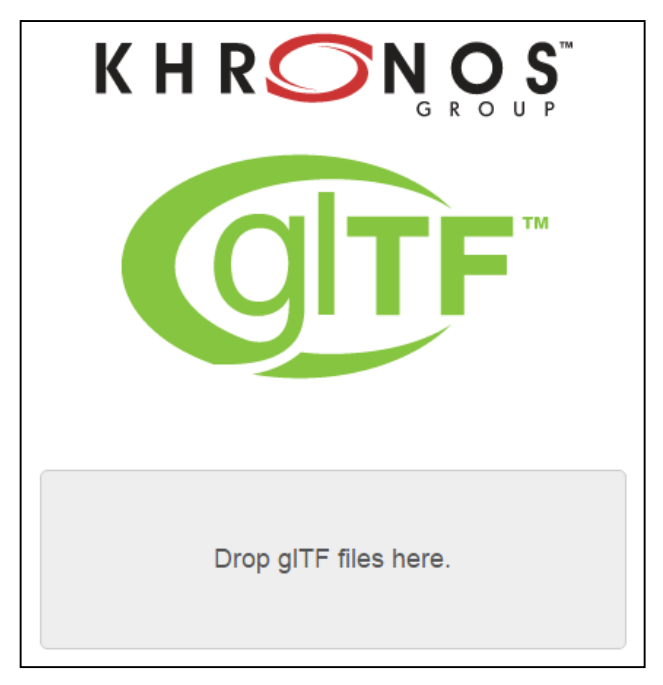

## **Roadmap Discussion Topics**

**Physically Based Rendering Modern, compact, scalable Fraunhofer, NVIDIA MDL?**

**Enhanced API Support Make efficient use of WebGL 2.0 & Vulkan**

> **Advanced Surfaces Pixar's OpenSubdiv?**

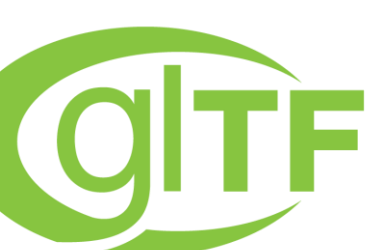

**Enhanced Animation Morph Targets**

**Streaming and Mesh Compression MPEG 3DGC (royalty-free), Fraunhofer SRC?**

> **Increased Efficiency Improved parsing, arrays, bounding boxes, spatial constructs**

**Enhanced Metadata**

**For mixing advanced experiences**

**Must avoid the complexity trap! Core glTF must remain efficient and straightforward to use 'Feature Sets' for domain specific functionality**

**glTF Community on GitHub**

**<https://github.com/KhronosGroup/glTF> Or join Khronos to get directly involved!**

Seis  $\tilde{\mathbf{z}}$ œ.

## **Khronos AR/VR Standards**

ပ်က

 $Q_{\circ}^{\circ}$ 

 $\overline{\mathbf{z}}$ 

Ŧ.

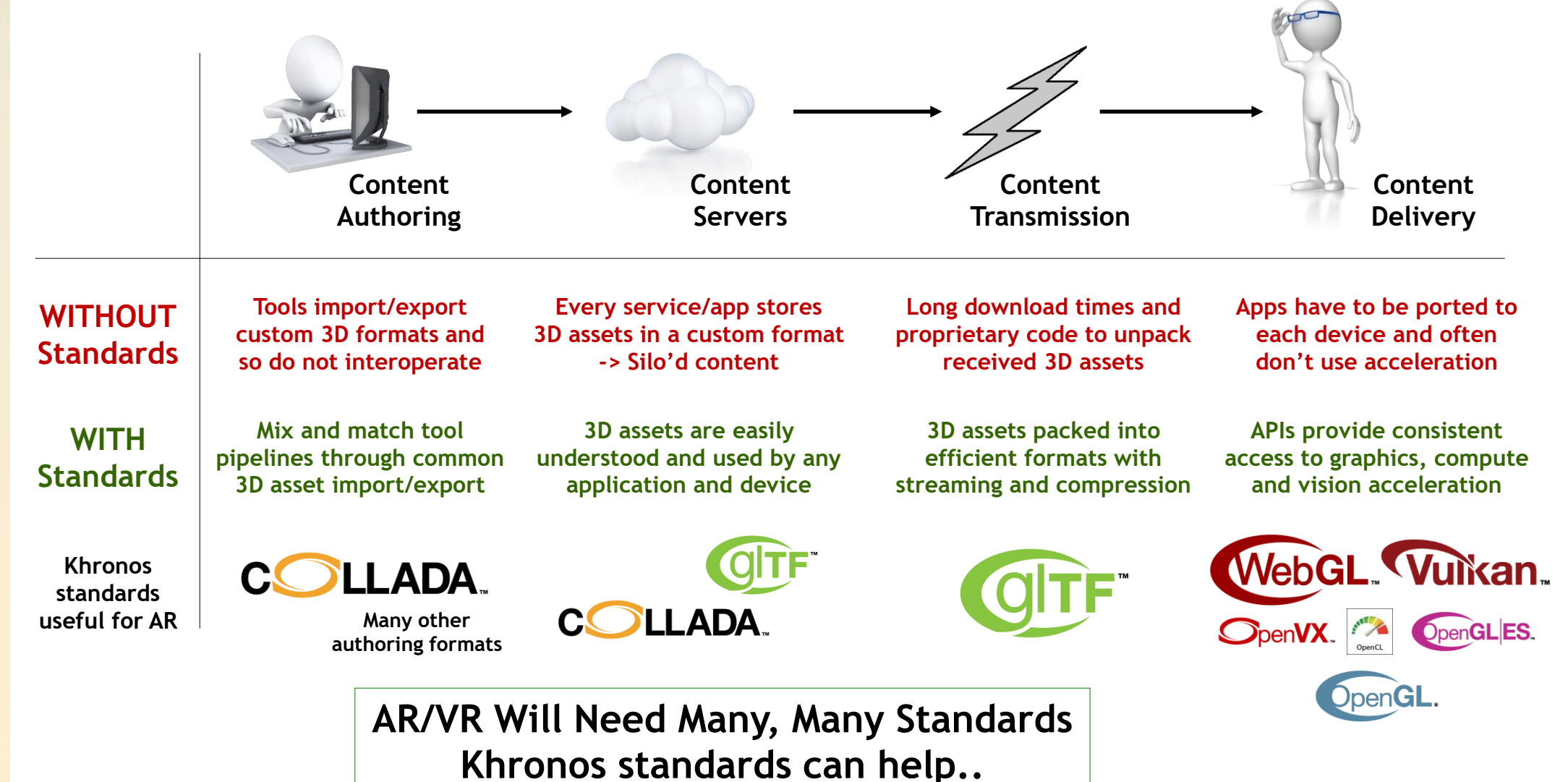